#### **Introduction to Formal Languages, Automata and Computability** *Turing Machine*

K. Krithivasan and R. Rama

## **Introduction**

The concep<sup>t</sup> of Turing machine is particularly helpful in offering a clear and realistic demarcation of what constitutes <sup>a</sup> single step of execution. The problem of how to separate the steps from one another in <sup>a</sup> step-by-step procedure is clearly specified when it is pu<sup>t</sup> into the form of <sup>a</sup> Turing machine table.

To start with, we may specify an effective procedure as follows : An effective procedure is <sup>a</sup> set of rules which tell us, from moment to moment, precisely how to behave. With this in mind, Turing's thesis may be stated as follows: Any process which could naturally be called an effective procedure can be realised by <sup>a</sup> Turing machine.

One cannot expec<sup>t</sup> to prove Turing's thesis, since the term 'naturally' relates rather to human dispositions than to any precisely defined quality of <sup>a</sup> process. Support must come from intuitive arguments. Hence it is called Turing's hypothesis or Church-Turing thesis and not as Turing's theorem. Till today Turing machine is taken as the model of computation. Whenever <sup>a</sup> new model of computation (like DNA computing, membrane computing) is defined, it is the practice to show that this new model is as capable as the Turing machine. This proves the power of the new model of computation.

# **Turing Machine as an Acceptor**

The Turing machine can be considered as an accepting device accepting sets of strings. Later we shall see that Turing machines accep<sup>t</sup> the family of languages generated by type 0 grammars. The set accepted by <sup>a</sup> Turing machine is called <sup>a</sup> recursively enumerable set. When we consider the Turing machine as an accepting device, we usually consider <sup>a</sup> one way infinite tape. The Turing machine consists of a one way infinite read-write tape and <sup>a</sup> finite control.

| $a_1$ | $\cdots$ | $a_n$ | $\cancel{b} \cancel{b} \cancel{b} \cdots$ |
|-------|----------|-------|-------------------------------------------|
| 1     |          |       |                                           |
| $q_0$ |          |       |                                           |

\n**Figure 1: Initial configuration**

The input  $a_1 \ldots a_n$  is placed at the left end of the tape. The rest of the cells contain the blank symbol  $\beta$ . Initially the tape head points to the leftmost cell in the initial state  $q_0$ . At any time the tape head will point to a cell and the machine will be in <sup>a</sup> particular state. Suppose the machine is in state q and pointing to a cell containing the symbol a, then depending upon the  $\delta$ mapping (transition function) of the TM it will change state to  $p$  and write a symbol  $X$  replacing  $a$  and move its tape head one cell to the left or to the right. The Turing machine is not allowed to move off the left end of the tape. When it reaches <sup>a</sup> final state it accepts the input. Now we consider the formal definition.

# **Definition**

A Turing machine (TM)  $M = (K, \Sigma, \Gamma, \delta, q_0, F)$  is a 6-tuple, where

- K is <sup>a</sup> finite set of states
- $\Sigma$  is a finite set of input symbols
- $\Gamma$  is a finite set of tape symbols,  $\Sigma \subseteq \Gamma$ ,  $\beta \in \Gamma$  is the blank symbol
- $\Box$  q<sub>0</sub> in K is the initial state
- $F \subseteq K$  is the set of final states
- $\delta$  is a mapping from  $K \times \Gamma$  into  $K \times \Gamma \times \{L, R\}.$

#### **Note**

- (a) Turing machine mapping is defined in such <sup>a</sup> way that it is deterministic. One can define nondeterministic TM. Though they have the same power as far as accepting power is concerned, the number of steps may exponentially increase if <sup>a</sup> deterministic TM tries to simulate <sup>a</sup> nondeterministic TM.
- (b) In some formulations the head remaining stationary is allowed. i.e.,  $\delta: K \times \Gamma \to K \times \Gamma \times \{L, S, R\}$ . But we shall stick to  $\{L,R\}$  as remaining stationary can be achieved by two moves, first moving right and then moving back left.

An Instantaneous Description (ID) of <sup>a</sup> Turing machine is <sup>a</sup> string of the form  $\alpha_1 q \alpha_2, \alpha_1, \alpha_2 \in \Gamma^*, q \in K$ . This means that at that particular instance  $\alpha_1\alpha_2$  is the content of the tape of the Turing machine.  $q$  is the current state and the tape head points to the first symbol of  $\alpha_2.$  See

$$
\begin{array}{c|ccccc}\n\hline\n\alpha_1 & \alpha_2 & \cancel{b} & \cancel{b} & \cancel{b} & \cdots \\
\uparrow & & & & \\
q & & & & \\
\hline\n\end{array}
$$

The relationship between IDs can be described as follows: If  $X_1 \ldots X_{i-1} q X_i X_{i+1} \ldots X_m$  is an ID and

$$
\delta(q, X_i) = (p, Y, R)
$$
 then the next ID will be  
\n
$$
X_1 \dots X_{i-1} Y p X_{i+1} \dots X_m.
$$
  
\nIf  $\delta(q, X_j) = (p, Y, L)$  then the next ID will be  
\n
$$
X_1 \dots X_{i-2} p X_{i-1} Y X_{i+1} \dots X_m
$$
. We denote this as

 $X_1 \ldots X_{i-1} q X_i X_{i+1} \ldots X_m \vdash X_1 \ldots X_{i-2} p X_{i-1} Y X_{i+1} \ldots X_m.$ 

 $q_0X_1 \ldots X_m$  is the initial ID. Initially the tape head points to the leftmost cell containing the input. If  $qX_1 \ldots X_m$  is an ID and  $\delta(q, X_1) = (p, Y, L)$ , machine halts. i.e., moving off the left end of the tape is not allowed. If  $X_1 \ldots X_m q$  is an ID, q is reading the leftmost blank symbol. If  $\delta(q, b) = (p, Y, R)$  next ID will be  $X_1 \dots X_m Y p.$ 

If  $\delta(q,\not\!b)=(p,Y,L)$  next ID will be  $X_1 \ldots X_{m-1} p X_m Y.$ ∗ ` is the reflexive, transitive closure of  $\vdash$ . i.e.,  $ID_0 \vdash ID_1 \vdash \cdots \vdash ID_n$  is denoted as  $ID_0 \vdash ID_n$ ,  $n \geq 0$ . An input will be accepted if the ∗TM reaches <sup>a</sup> final state. Definition A string  $w$  is accepted by the TM,  $M = (K, \Sigma, \Gamma, \delta, q_0, F) \text{ if } q_0w$  $⊭^*$   $\alpha_1q_f\alpha_2$  for some  $\alpha_1, \alpha_2 \in \Gamma^*, q_f \in F$ . The language accepted by the TM  $M$  is denoted as

 $T(M)=\{w|w\in\Sigma^*,q_0w$  $\stackrel{*}{\vdash} \alpha_1q_f\alpha_2$  for some  $\alpha_1,\alpha_2\in \Gamma^*, q_f\in F\}$ 

### **Note**

- (a) It should be noted that by definition, it is not necessary for the TM to read the whole input. If  $w_1w_2$  is the input and the TM reaches a final state after reading  $w_1, w_1w_2$  will be accepted; for that matter any string  $w_1w_j$  will be accepted. Usually while constructing <sup>a</sup> TM we make sure that the whole of the input is read.
- (b) Usually we assume that after going to <sup>a</sup> final state, the TM halts, *i.e.*, it makes no more moves.
- (c) A string  $w$  will not be accepted by the TM, if it reaches an ID  $\eta_1 r \eta_2$  from which it cannot make a next move;  $\eta_1\eta_2 \in \Gamma^*$ ,  $r \in K$  and r is not a final state or while reading  $w$ , the TM gets into a loop and is never able to halt.

### **Example**

Let us consider a TM for accepting  $\{a^i b^j c^k | i, j, k \geq 1, i = j + k\}.$ The informal description of the TM is as follows. Consider the figure which shows the initial ID.

$$
\begin{array}{c|ccc}\n & a \cdots a \cdots aab \cdots bc \cdots c & b & b & b & \cdots \\
\uparrow & & & & \\
q_0 & & & & & \\
\end{array}
$$

The machine starts reading a 'a' and changing it to a  $X;$  it moves right; when it sees a 'b', it converts it into a  $Y$  and then starts moving left. It matches a's and b's. After that, it matches a's with c's. The machine accepts when the

number of  $a$ 's is equal to the sum of the number of  $b$ 's and the number of  $c$ 's. Formally  $M = (K, \Sigma, \Gamma, \delta, q_0, F)$  $K = \{q_0, q_1, q_2, q_3, q_4, q_5, q_6, q_7, q_8\} \hspace{.2in} F = \{q_8\}$  $\Sigma = \{a,b,c\}$  $\Gamma = \{a,b,c,X,Y,Z,\not\!\!b\}$  $\delta$  is defined as follows:  $\delta(q_0, a) = (q_1, X, R)$ In state  $q_0$ , it reads a 'a' and changes it to  $X$  and moves right in  $q_1.$  $\delta(q_1, a) = (q_1, a, R)$ 

In state  $q_1$  it moves right through the 'a's.

 $\delta(q_1, b) = (q_2, Y, L)$ When it sees a 'b' it changes it into a  $Y$ .  $\delta(q_2, a) = (q_2, a, L)$  $\delta(q_2, Y) = (q_2, Y, L)$ In state  $q_2$  it moves left through the 'a's and  $Y\mathrm{s}.$  $\delta(q_2, X) = (q_0, X, R)$ When it sees a X it moves right in  $q_0$  and the process repeats.  $\delta(q_1, Y) = (q_3, Y, R)$ 

 $\delta(q_3, Y) = (q_3, Y, R)$  $\delta(q_3, b) = (q_2, Y, L)$ 

After scanning the 'a's it moves through the  $Y$ s still it

sees a 'b', then it converts it into a  $Y$  and moves left.  $\delta(q_3, c) = (q_4, Z, L)$ When no more 'b's remain it sees a 'c' in state  $q_3$ , changes that it into  $Z$  and starts moving left in state  $q_4$ . The process repeats. After matching 'a's and 'b's, the TM tries to match 'a's and 'c's.  $\delta(q_4, Y) = (q_4, Y, L)$  $\delta(q_4, a) = (q_4, a, L)$  $\delta(q_4, X) = (q_0, X, R)$  $\delta(q_3,Z)=(q_5,Z,R)$  $\delta(q_5, c) = (q_4, Z, L)$  $\delta(q_5,\bar{Z})=(q_5,Z,R)$  $\delta(q_4,Z) = (q_4,Z,L)$ 

When no more 'a's remain it sees a  $Y$  in state  $q_0$ checks that all 'b's and 'c's have been matched and reaches the final state  $q_8.$  $\delta(q_0, Y) = (q_6, Y, R)$  $\delta(q_6, Y) = (q_6, Y, R)$  $\delta(q_6,Z) = (q_7,Z,R)$  $\delta(q_7,Z) = (q_7,Z,R)$  $\delta(q_7, \cancel{b}) = (q_8, \cancel{b}, \text{halt})$ 

#### Let us see how a string  $aaabbcc$  will be rejected. Let us trace the sequence of IDs on  $aaabbcc$

 $q_0aaabbcc \vdash Xq_1aabbcc \vdash Xaq_1abbcc \vdash Xaaq_1bbc \vdash Xaq_2aYbcc$ 

 $\vdash Xq_2aaYbcc \vdash q_2XaaYbcc \vdash Xq_0aaYbcc \vdash XXq_1aYbcc$ 

 $\vdash XXaq_1Ybcc \vdash XXaYq_3bcc \vdash XXaYYcc \vdash XXq_2aYYcc$ 

 $\vdash Xq_2XaYYcc \vdash XXq_0aYYcc \vdash XXXq_1YYcc \vdash XXXYq_3Ycc$ 

 $\vdash XXXYY q_3cc \vdash XXXY q_4YZc \vdash XXX q_4YYZc \vdash XX q_4XYYZc$ 

 $\vdash XXXq_0YYZc \vdash XXXYq_6YZc \vdash XXXYYq_6Zc \vdash XXXYYZq_7c$ 

#### The machine halts without accepting as there is no move for  $(q_7, c)$ . Let us see the sequence of moves for  $aaaabc$

 $q_0aaabc \vdash Xq_1aaabc \vdash Xaq_1aabc \vdash Xaaq_1abc \vdash Xaaaq_1bc$ 

- $\vdash Xaaq_2aYc \vdash Xaq_2aaYc \vdash Xq_2aaaYc \vdash q_2XaaaYc$
- $\vdash Xq_0aaaYc \vdash XXq_1aaYc \vdash XXaq_1aYc \vdash XXaaq_1Yc$
- $\vdash XXaaY q_3c \vdash XXaa q_4YZ \vdash XXa q_4aYZ \vdash XXq_4aaYZ$
- $\vdash Xq_4XaaYZ \vdash XXq_0aaYZ \vdash XXXq_1aYZ \vdash XXXaq_1YZ$

 $\vdash XXXaY q_3Z \vdash XXXaYZ q_5$ 

The machine halts without accepting as there is no further move possible and  $q_5$  is not an accepting state. It can be seen that only strings of the form  $a^{i+j}b^ic^j$ will be accepted.

## **Example**

Construct <sup>a</sup> Turing machine which will accep<sup>t</sup> the set of strings over  $\Sigma = \{a, b\}$  beginning with a 'a' and ending with a 'b'. Though this set can be accepted by <sup>a</sup> FSA, we shall give <sup>a</sup> TM accepting it.  $M = (K, \Sigma, \Gamma, \delta, q_0, F)$  where  $K = \{q_0, q_1, q_2, q_3\}$   $F = \{q_3\}$  $\Sigma = \{a, b\}$   $\Gamma = \{a, b, X, b\}$  $\delta$  is defined as follows:  $\delta(q_0, a) = (q_1, X, R)$  $\delta(q_1, a) = (q_1, X, R)$  $\delta(q_1, b) = (q_2, X, R)$  $\delta(q_2, a) = (q_1, X, R)$ 

 $\delta \overline{(q_2, b)} = (\overline{q_2, X}, R)$  $\delta(q_2, \cancel{b}) = (q_3, \text{halt})$ Let us see how the machine accepts  $abab$ .  $\overline{a}$  $b \mid a \mid b \mid b$ ↑  $q_0$  $\,X\,$  $X \mid b \mid a \mid b \mid \not b$   $\cdots$ ↑  $q_1$  $\,X\,$  $\begin{array}{|c|c|c|c|c|}\n a & b & b & \cdots \end{array}$ ↑  $q_2$  Introduction to Formal Languages, Automata and Computability – p.20/57

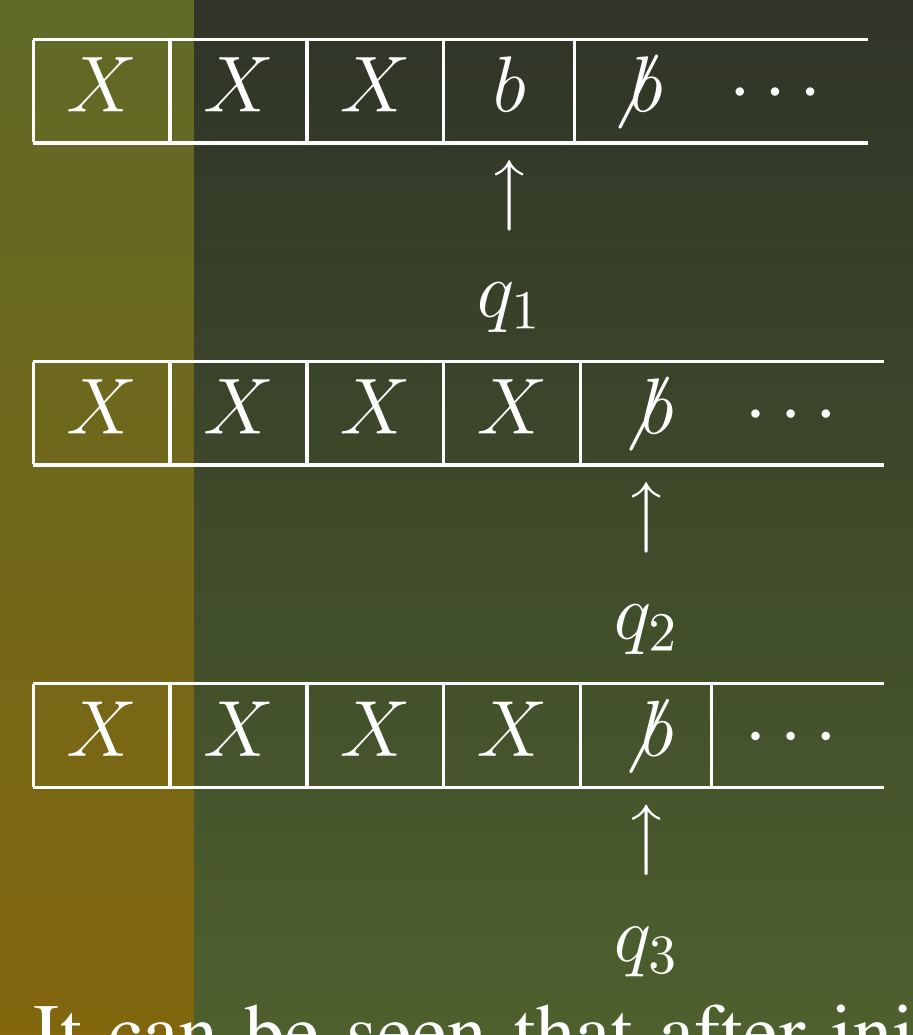

It can be seen that after initially reading  $'a'$ , the machine goes to state  $q_1.$ 

Afterwards if it sees a 'a' it goes to state  $q_1$ ; if it sees a  $'b'$  it goes to  $q_2$ . Hence when it sees the leftmost blank symbol, if it is in state  $q_2$  it accepts as this means that the last symbol read is a ' $b$ '.

#### **Turing Machine as <sup>a</sup> Computing Device**

We looked at the Turing machine as an acceptor. In this section, we consider the Turing machine as a computing device. It computes functions which are known as partial recursive functions. Example<sup>[Unary to binary converter]</sup> The input is a string of  $a$ 's which is taken as the unary representation of an integer;  $a^i$  represents integer *i*. The output is of the form  $b_iX^i$  where  $b_i$  is a binary string which is the binary representation of integer  $i$ . The mapping for the Turing machine which does this is given below. The tape symbols are  $\{ \not b, a, X, 0, 1 \}.$  The machine has two states  $q_0$  and  $q_1$ .  $q_0$  is the initial state and a right moving state.  $q_1$  is a left moving state.

$$
\begin{aligned}\n\delta(q_0, a) &= (q_1, X, L) \\
\delta(q_1, X) &= (q_1, X, L) \\
\delta(q_1, b) &= (q_0, 1, R) \\
\delta(q_1, 0) &= (q_0, 1, R) \\
\delta(q_1, 1) &= (q_1, 0, L) \\
\delta(q_0, X) &= (q_0, X, R) \\
\delta(q_0, b) &= (q_2, b, halt) \\
\text{The morphisms work like}\n\end{aligned}
$$

The machine works like <sup>a</sup> binary counter. When it has converted  $j$  'a's into  $X$ 's, it prints binary number  $j$  to the left of the position where it started. On input  $aaaaa$  the TM should output  $101XXXX$  .

# **Copy machine**

Given an input  $\#w\#$ , where  $w$  is a string of  $a$ 's and  $b$ 's, the machine makes a copy of  $w$  and halts with  $\#w\#w\#.$  The machine starts in state  $q_0,$  the initial state on the leftmost symbol of  $w.$ It reads a ' $a$ ' changes that into a  $X$  and moves right in state  $q_a$ . When it sees the first blank symbol, it prints a 'a' and moves left in state  $q_1$ . If it sees a 'b' in  $q_0$ , it changes that into a  $Y$  and moves right in state  $q_b.$ When it sees the first blank symbol, it prints a 'b' and moves left in state  $q_1$ . In state  $q_1$  it moves left till it sees a 'X' or a 'Y' and the process repeats. When no more 'a' or 'b' remains to be copied, the machine goes to  $q_2$ , prints a # after the copy

it has made and moves left in  $q_3.$  In  $q_3$  it moves left till the # symbol. Then moving left it converts the 'X's and 'Y's into 'a's and 'b's respectively and halts when it sees the leftmost # symbol.  $q_a$  and  $q_b$  are used to remember the symbol the machine has read. The state set is  $\{q_0, q_a, q_b, q_1, q_2, q_3, q_4, q_5\}.$ Tape symbols are  $\{\#, a, b, X, Y, \emptyset\}$  $\delta$  mappings are given by :  $\delta(q_0, a) = (q_a, X, R)$  $\delta(q_a, a) = (q_a, a, R)$  $\delta(q_0, b) = (q_b, Y, R)$  $\delta(q_b, a) = \overline{(q_b, a, R)}$  $\delta(q_a, b) = (q_a, b, R)$ 

$$
\delta(q_a, \#) = (q_a, \#, R) \n\delta(q_a, \#) = (q_1, a, L) \n\delta(q_b, b) = (q_b, b, R) \n\delta(q_b, \#) = (q_b, \#, R) \n\delta(q_b, \#) = (q_1, b, L) \n\delta(q_1, a) = (q_1, a, L) \n\delta(q_1, b) = (q_1, b, L) \n\delta(q_1, \#) = (q_1, \#, L) \n\delta(q_1, X) = (q_0, X, R) \n\delta(q_1, Y) = (q_0, Y, R) \n\delta(q_0, \#) = (q_2, \#, R) \n\delta(q_2, a) = (q_2, a, R) \n\delta(q_2, b) = (q_2, b, R)
$$
\n\nInroduction

$$
\begin{aligned}\n\delta(q_2, \cancel{b}) &= (q_3, \cancel{a}, L) \\
\delta(q_3, a) &= (q_3, a, L) \\
\delta(q_3, b) &= (q_3, b, L) \\
\delta(q_3, \cancel{b}) &= (q_4, \cancel{b}, L) \\
\delta(q_4, X) &= (q_4, a, L) \\
\delta(q_4, Y) &= (q_4, b, L) \\
\delta(q_4, \cancel{b}) &= (q_5, \cancel{b}, halt)\n\end{aligned}
$$

#### The sequence of moves in input  $\#abb\#$  can be described as follows :

 $\#q_0abb\# \vdash \#Xq_abb\#$  $\stackrel{*}{\vdash} \# Xbb\# q_a \vdash \# Xbbq_1 \# a$  $\stackrel{*}{\vdash} \# q_1Xbb\# a$ 

> $\vdash \#Xq_0bb\#a \vdash \#XYq_bb\#a$  $\stackrel{*}{\vdash} \#XYb\#aq_b \vdash \#XYb\#q_1ab$  $\stackrel{*}{\vdash} \#XYq_0b\#ab \vdash \#XYYq_b\#ab$  $\stackrel{*}{\vdash} \# X Y Y \# abq_b$  $\stackrel{*}{\vdash} \# XYY \# aq_1 bb$  $\stackrel{*}{\vdash} \# XYY q_0 \# abb \vdash \# XYY \# q_2abb$  $\stackrel{*}{\vdash} \# XYY \#abbq_2 \vdash \# XYY \# abq_3b\#$  $\stackrel{*}{\vdash} \# XYY q_3\# abb\# \vdash \# XY q_4Y\# abb\#$  $\stackrel{*}{\vdash} q_4\#abb\#abb\# \vdash q_5\#abb\#abb\#$

### **Example**

Given two integers i and  $j, i > j$ , to compute the quotient and reminder when  $i$  is divided by  $j$ .

The input is

$$
\cdots \mid \#\;\mid a^{i} \mid \#\;\mid b^{j} \mid \#\;\mid \cdots
$$

with the tape head positioned on the leftmost  $b'$  in the initial state  $q_0.$ 

The output is

· $\begin{array}{|c|c|c|c|c|}\hline \hline \# & {X}^i & \# & b^j & \# & c^k & \# & d^{\ell} & \# \ \hline \end{array}$ where k is the quotient when i is divided by j and l is the remainder. The TM which does this is described as follows : The TM converts the b's into Y's and  $a$ 's into X's one by one.

When it sees no more b's it prints a 'c' after the # meaning j has been subtracted from  $i$  once

$$
\cdots \mid \# \left[ \right. X^j \left. a^{i-j} \right. \left| \right. \# \left. \left| \right. b^j \right. \left| \right. \# \left. \left| \right. c \right. \left| \right. \cdots
$$

This repeats as many times as possible. Each time a ' $c$ ' is printed. Finally when the number of  $a$ 's which have to be converted to  $X$ 's is less than j, the TM while trying to convert a 'a' into a 'X', will not find a ' $a$ '. At this stage it would have converted  $(i \bmod j+1)$ b's into Y's. The TM prints a # after c's and prints i mod  $j + 1$ d's. It does this by changing a Y into a 'b' and printing a 'd' after rightmost # and  $d$ 's. When all the Y's have been converted into

b's, we have i mod  $j + 1$  d's after the rightmost #. The TM erases the last  $d$  and prints a # and halts. The set of states are  $\{q_0, \ldots, q_{21}\}.$  The tape symbols are  $\{b, \#, a, b, c, d, X, Y\}$ The mappings are given by  $\delta(q_0, b) = (q_1, Y, L)$ changes 'b' to Y and moves left.  $\delta(q_1, Y) = (q_1, Y, L)$  $\delta(q_1,\neq) = (q_2, \neq, L)$  $\delta(q_2, a) = (q_2, a, L)$ moves left.  $\delta(q_2, \#) = (q_3, \#, R)$  $\delta(q_2,\overline{X})=(q_3,\overline{X},R)$ 

when the leftmost  $\#$  or an  $X$  is seen the head starts moving right  $\delta(q_3, a) = (q_4, X, R)$ one 'a' is changed into  $X$  $\delta(q_4, a) = (q_4, a, R)$  $\delta(q_4, \#) = (q_5, \#, R)$  $\delta(q_5, Y) = (q_5, Y, R)$ moves right  $\delta(q_5, b) = (q_1, Y, L)$ process starts repeating  $\delta(q_5, \neq) = (q_6, \neq, R)$ all 'b's have been converted to  $Y\mathrm{s}$  $\delta(q_6, c) = (q_6, c, R)$  $\delta(q_6,\,b) = (q_7, c, L)$  Introduction to Formal Languages, Automata and Computability – p.33/57

one 'c' is printed  $\delta(q_7, c) = (q_7, c, L)$  $\delta(q_7, \#) = (q_8, \#, L)$ moves left  $\delta(q_8, Y) = (q_8, b, L)$  $Y\mathrm{s}$  are changed back to 'b's  $\delta(q_8, \#) = (q_0, \#, R)$ process starts repeating  $\delta(q_3, \#) = (q_9, \#, R)$ all 'a's have been changed. Now the number of 'c's represents the quotient. *Y*'s represented the remainder  $\delta(q_9, Y) = (q_9, Y, R)$  $\delta(q_9, b) = (q_9, b, R)$ 

 $\delta(q_9, \#) = (q_{10}, \#, R)$  $\delta(q_{10}, c) = (q_{10}, c, R)$ moves right  $\delta(q_{10}, b) = (q_{11}, \#, L)$ # is printed after the 'c's  $\delta(q_{11}, c) = (q_{11}, c, L)$  $\delta(q_{11}, \#) = (q_{12}, \#, L)$  $\delta(q_{12}, b) = (q_{12}, b, L)$  $\delta(q_{12}, Y) = (q_{13}, b, R)$  $\delta(q_{13}, b) = (q_{13}, b, R)$  $\delta(q_{13}, \#) = (q_{14}, \#, R)$  $\delta(q_{14}, c) = (q_{14}, c, R)$  $\delta(q_{14}, \#) = (q_{15}, \#, R)$ 

 $\delta(q_{15}, d) = (q_{15}, d, R)$  $\delta(q_{15}, b) = (q_{16}, d, L)$  $\delta(q_{16}, d) = (q_{16}, d, L)$  $\delta(q_{16}, \#) = (q_{11}, \#, L)$ Y <sup>s</sup> are copied as 'd's  $\delta(q_{12}, \#) = (q_{17}, \#, R)$ after all  $Y\mathrm{s}$  have been copied as 'd's the process starts finishing  $\delta(q_{17}, b) = (q_{17}, b, R)$  $\delta(q_{17}, \#) = (q_{18}, \#, R)$  $\delta(q_{18}, c) = (q_{18}, c, R)$  $\delta(q_{18}, \#) = (q_{19}, \#, R)$  $\delta(q_{19}, d) = (q_{19}, d, R)$ 

 $\delta(q_{19}, b) = (q_{20}, b, L)$  $\delta(q_{20}, d) = (q_{21}, \#, \text{halt})$ The move of <sup>a</sup> TM can be represented as <sup>a</sup> state diagram

means the TM when in state  $p$  and reading  $X$ , prints a  $Y$  over  $X$ , goes to state  $q$  and moves right. The state diagram for previous example can be represented as

 $X/Y$ , R

 $p \hspace{.1cm} q$ 

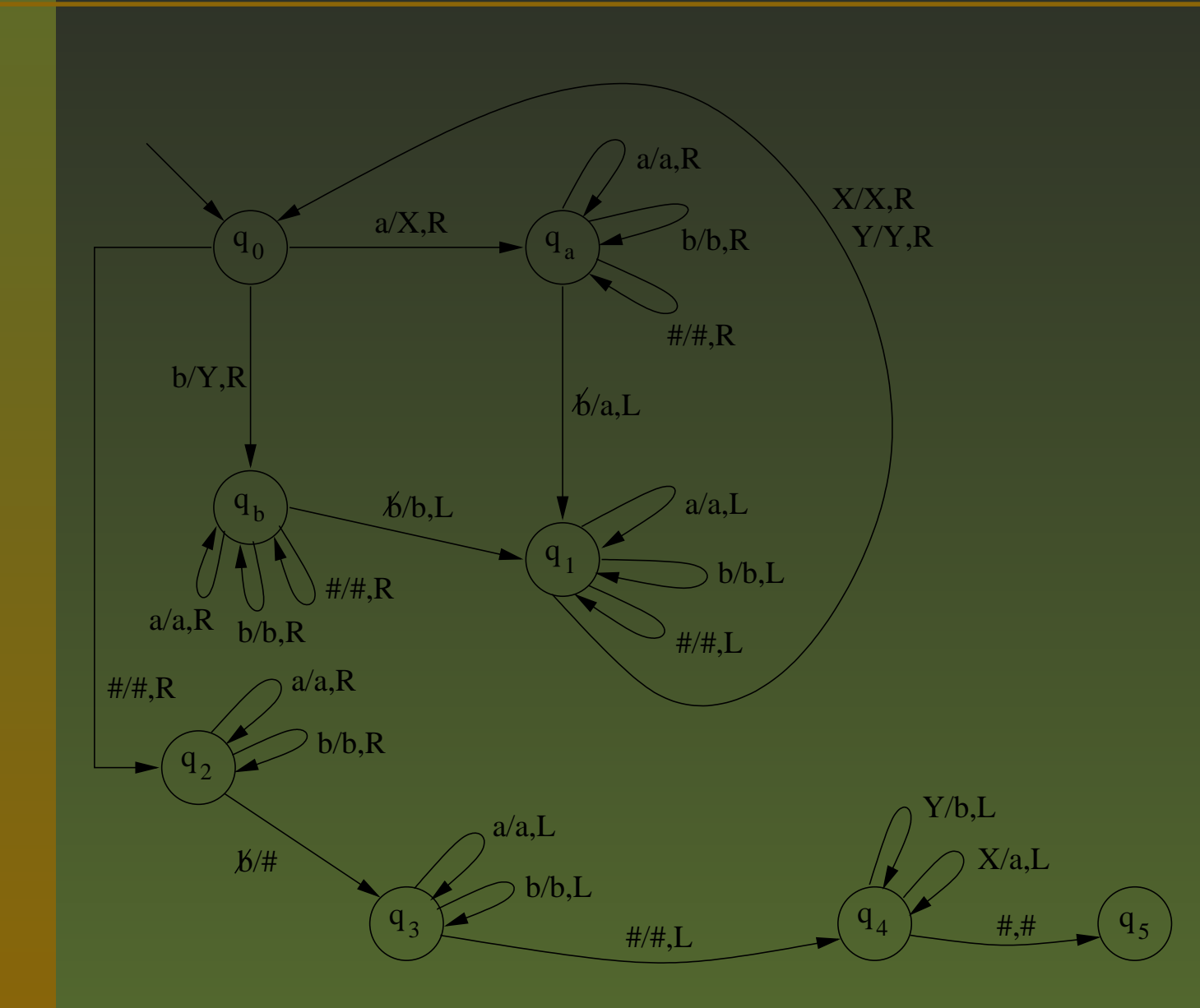

#### **Techniques for Turing Machine Construction**

Designing <sup>a</sup> Turing machine to solve <sup>a</sup> problem is an interesting task. It is somewhat similar to programming. Given <sup>a</sup> problem, different Turing machines can be constructed to solve it. But we would like to have <sup>a</sup> Turing machine which does it in <sup>a</sup> simple and efficient manner. Like we learn some techniques of programming to deal with alternatives, loops etc, it is helpful to understand some techniques in Turing machine construction, which will help in designing simple and efficient Turing machines. It should be noted that we are using the word 'efficient' in an intuitive manner here.

#### **1. Considering the state as <sup>a</sup> tuple.**

In an earlier example we considered <sup>a</sup> Turing machine which makes a copy of a given string over  $\Sigma = \{a, b\}.$  After reading a  $a'$ , the machine remembers it by going to  $q_a$  and after reading a  $b'$ , it goes to  $q_b$ . In general we can represent the state as  $[q, x]$ where  $x \in \Sigma$  denoting that it has read a 'x'.

**2. Considering the tape symbol as <sup>a</sup> tuple.**

Sometimes we may want to mark some symbols without destroying them or do some computation without destroying the input. In such cases it is advisable to have multiple tracks on the tape. This is equivalent to considering the tape symbol as <sup>a</sup> tuple.

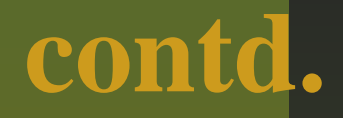

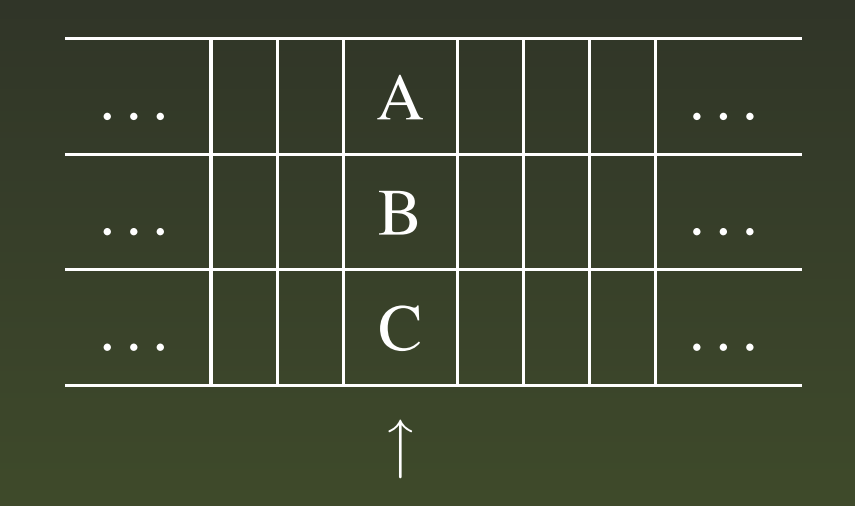

There is only one tape head. In the above figure there are three tracks. The head is pointing to <sup>a</sup> cell which contains A on the first track,  $B$  on the second track and  $C$  on the third track. The tape symbol is taken a 3-tuple  $[A, B, C]$ . Some computation can be done in one track by manipulating the respective componen<sup>t</sup> of the tape symbol. This is very useful in checking off symbols.

#### **3. Checking off symbols.**

We use one track of the tape to mark that some symbols have been read without changing them.

#### Example

Consider a Turing machine for accepting

 $w \# w \# w, w \in \{a, b\}^*$ 

A tape having two tracks is considered.

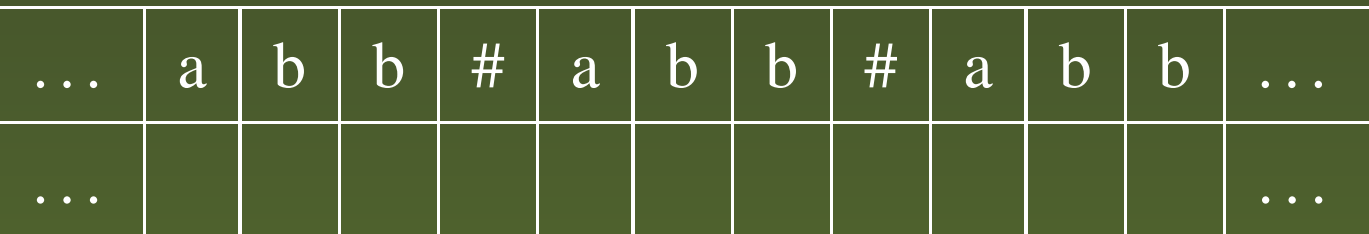

The first track contains the input. When the TM reads the first  $a$ in state  $q_0,$  it stores it in its memory (by taking the state as a pair), checks off 'a' by printing a  $\sqrt{}$  in the second track below  $a,$  moves right and after the # symbol checks whether the symbol is a ' $a$ '. If so marks it by putting a  $\sqrt{}$  in the second track, moves right and again checks the first symbol after # is  $\overline{a} \cdot a'$  and if so it marks also. It then moves left and repeats the process with each unmarked leftmost symbols in each block. When all the symbols in the first block match with the second and third blocks, the machine halts accepting the string.

#### The mappings can be defined as follows:  $\delta(a_0, \lceil a, b \rceil) = (\lceil a, a \rceil, \lceil a, \sqrt{3}, \sqrt{3} \rceil)$

$$
\delta(q_0, [b, b]) = ([q, b], [b, \sqrt{]}, R)
$$

The machine reads the leftmost symbol marks it and remembers whether it is <sup>a</sup> 'a' or 'b' by storing it in the state  $\delta([q,a],[a,\not\! b])=([q,a],[a,\not\! b],R)$  $\delta([q, a], [b, b]) = ([q, a], [b, b], R)$  $\delta([q, b], [a, b]) = ([q, b], [a, b], R)$  $\delta([q, b], [b, b]) = ([q, b], [b, b], R)$ The head passes through symbols in the first block to the right  $\delta([q, a], [\#, b]) = ([p, a], [\#, b], R)$  $[\delta([q,b],[\#,b]) = ([p,b],[\#,b],R)]$ 

When the head encounters <sup>a</sup> # in the first track, the first component of the state is changed to  $p.$ 

 $\delta([p, a], [a, \sqrt{q})] = ([p, a], [a, \sqrt{q}], R)$  $\delta([p, a], [b, \sqrt{]) = ([p, a], [b, \sqrt{]}, R)$  $\delta([p, b], [a, \sqrt{q}) = ([p, b], [a, \sqrt{q}, R)]$  $\delta([p, b], [b, \sqrt{2}]) = ([p, b], [b, \sqrt{2}], R)$  $\delta([p, a], [a, b]) = ([r, a], [a, \sqrt{2}], R)$  $\delta([p, b], [b, b]) = ([r, b], [b, \sqrt{b}], R)$ 

When it encounters <sup>a</sup> first unchecked symbol it marks it by putting a  $\sqrt{}$  in the second track and changes the first component of the state to  $r.$  $\delta([r, a], [a, b]) = ([r, a], [a, b], R)$  $\delta([r, b], [a, b]) = ([r, b], [a, b], R)$  $\delta([r, a], [b, b]) = ([r, a], [b, b], R)$  $\delta([r, b], [b, b]) = ([r, b], [b, b], R)$ The head moves through the second block without changing symbols, when the first componen<sup>t</sup> of the state is  $r$ 

$$
\delta([r, a], [\#, b]) = ([s, a], [\#, b], R)
$$
  
\n
$$
\delta([r, b], [\#, b]) = ([s, b], [\#, b], R)
$$
  
\nWhen it encounters a # in the first track it moves right  
\ninto the third block changing the first component of  
\nthe state to s

 $\delta(|s, a|, |a, \sqrt{|}) = (|s, a|, |a, \sqrt{|}, R)$  $\delta([s, a], [b, \sqrt{]) = ([s, a], [b, \sqrt{]}, R)$  $\delta([s, b], [a, \sqrt{}) = ([s, b], [a, \sqrt{}], R)$  $\delta([s, b], [b, \sqrt{]) = ([s, b], [b, \sqrt{]}, R)$ It moves right looking for the unchecked symbol  $\delta([s, b], [b, b]) = (t, [b, \sqrt{b}], L)$  $\delta([s, a], [a, b]) = (t, [a, \sqrt{1}, L])$ When it encounters an unchecked symbol in the third

it marks it by putting a  $\sqrt{}$  in the second track and starts moving left.  $\delta(t,[a,\sqrt{])=(t,[a,\sqrt{],L})$  $\delta(t,[b,\sqrt{])=(t,[b,\sqrt{],L})$  $\delta(t, [\#,\sqrt{}) = (t', [\#,\sqrt{},L])$ It moves into the second block in state  $t'$  $\delta(t', [a, b]) = (t', [a, b], L)$  $\delta(t', [b, b]) = (t', [b, b], L)$  $\delta(t', [a, \sqrt{r}]) = (t', [a, \sqrt{r}, L])$  $\delta(t', [b, \sqrt{}) = (t', [b, \sqrt{}), L)$ It moves left in the second block.  $\delta(t', [\#, \, \mathcal{b}]) = (t'', [\#, \, b], L)$ It moves left into the first block in state  $t''$ .

 $\delta(t'', [a, b]) = (t'', [a, b], L)$  $\delta(t'', [b, b]) = (t'', [b, b], L)$ 

It moves left in the first block through unchecked symbols.

When it encounters <sup>a</sup> checked symbol it moves right in state  $q_0$  and the whole process repeats

$$
\delta(t'', [a, \sqrt]) = (q_0, [a, \sqrt], R) \delta(t'', [b, \sqrt]) = (q_0, [b, \sqrt], R)
$$

This way the machine checks for same symbols in the first, second and third blocks.

#### **Finishing**

When the machine encounters <sup>a</sup> # in the first track in state  $q_0$ , it means it has checked all symbols in the first  $\bf{block}$  . Now it has to check that there are  $\operatorname*{area}_{\operatorname*{A}}$  more matrix and  $\operatorname*{compact}_{\operatorname*{A}}$ 

symbols in the second and third block.

$$
\delta(q_0, [\#, \, \mathcal{b}]) = (q_1, [\#, \, \mathcal{b}], R) \n\delta(q_1, [a, \sqrt{]) = (q_1, [a, \sqrt{], R}) \n\delta(q_1, [b, \sqrt{]) = (q_1, [b, \sqrt{], R})
$$

If it encounters an unchecked symbol, it halts without accepting

$$
\delta(q_1, [a, b]) = (q_n, [a, b], R)
$$
  

$$
\delta(q_1, [b, b]) = (q_n, [b, b], R)
$$

If it finds all symbols are checked in the second block, it moves to the third block in state  $q_2$ 

$$
\delta(q_1, [\#, \, \cancel{b}]) = (q_2, [\#, \, \cancel{b}], R)
$$

In the third block it checks whether all symbols have already been checked. If so, it halts in accepting state  $q_y.$ 

#### Otherwise halts in nonaccepting state  $q_n$

$$
\begin{aligned}\n\delta(q_2, [a, \sqrt]) &= (q_2, [a, \sqrt], R) \\
\delta(q_2, [b, \sqrt]) &= (q_2, [b, \sqrt], R) \\
\delta(q_2, [a, \cancel{b}]) &= (q_n, [a, \cancel{b}], R) \\
\delta(q_2, [b, \cancel{b}]) &= (q_n, [b, \cancel{b}], R) \\
\delta(q_2, [b, \cancel{b}]) &= (q_y, [b, \cancel{b}], R)\n\end{aligned}
$$

If the input has more symbols in the first block (than second block) it moves in the second block in state  $[p, a]$  or  $[p, b]$  and encounters  $[\#, b]$ . Then it halts rejecting the input

$$
\overline{\delta([p,a],[\#,b])} = (q_n, [\#,b], R) \n\delta([p,b],[\#,b]) = (q_n, [\#,b], R)
$$

If the input has equal symbols in the first and second

block but less symbols in the third block, the machine encounters  $[\,b, b]$  an state  $[s, b]$  or  $[s, a]$  and halts without accepting  $\delta([s, a], [b, b]) = (q_n, [b, b], R)$  $\delta([s, b], [b, b]) = (q_n, [b, b], R)$ 

Thus we find that having two tracks and using the second track to check off symbols is <sup>a</sup> useful technique.

When we consider <sup>a</sup> single tape multitrack TM, we really take the tape symbol as <sup>a</sup> tuple. This need not be considered as <sup>a</sup> variation of Turing machine.

#### **4. Shifting over.**

Sometimes we may have to shift symbols on the tape to the right or left to allow for some symbols to be written.

Suppose the contents of the tape are  $a_1 \ldots a_{i-1} A a_{i+1} \ldots a_n$  at some instant.  $A$  has to be replaced by  $abcd$  say. Then  $a_{i+1}\dots a_n$ have to be shifted three cells to the right and then in the space created  $abcd$  can be printed. We can use the state as a tuple to store some information and shift symbols. Suppose the head is reading  $a_{i+1}$  in state q and the shifting process has to start. Then the TM reads  $a_{i+1}$  and goes to a state  $[q, -, -, a_{i+1}]$  and prints X over  $a_i$ .

The ID

| $a_1$ | ... | $a_{i_1}$ | A | $a_{i+1}$ | ... | $a_n$ | $\cancel{b}$ | ... |
|-------|-----|-----------|---|-----------|-----|-------|--------------|-----|
| 1     | 0   | 0         |   |           |     |       |              |     |

#### changes to

$$
\begin{array}{c|c|c|c|c|c|c|c} a_1 & \ldots & a_{i_1} & A & X & a_{i+2} & \ldots \\ \hline & & & & & \uparrow & & \\ & & & & & \uparrow & & \\ & & & & & [q, -, -, a_{i+1}] & \end{array}
$$

Next, the TM reads  $a_{i+2}$ , storing it in the fourth component, and shifting  $a_{i+1}$  from fourth component to the third component

 $\delta([q,-,-,a_{i+1}],a_{i+2}) = ([q,-,a_{i+1},a_{i+2}],X,R)$ Similarly  $\delta([q,-,a_{i+1},a_{i+2}],a_{i+3}) = ([q,a_{i+1},a_{i+2},a_{i+3}],X,R)$ When it reads  $a_{i+4}$ , it deposits  $a_{i+1}$  in that cell

 $\delta([q, a_{i+1}, a_{i+2}, a_{i+3}], a_{i+4}) =$  $([q, a_{i+2}, a_{i+3}, a_{i+4}], a_{i+4}, R)$ In general  $\delta(|q, a_i, a_{i+1}, a_{i+2}|, a_{i+3}) =$  $([q, a_{i+1}, a_{i+2}, a_{i+3}], a_i, R)$   $i + 1 \leq j \leq n$ where  $a_{n+1}, a_{n+2}, a_{n+3}$  are blank symbol  $\beta$ . Finally it starts moving left  $\delta([q, a_n, b, b], b) = (q', a_n, L)$ In  $q'$  it moves left till it finds  $AXXX$  and replaces it by abcd. A similar method can be used for shifting symbols to the left. Thus storing some information in some components of the state and cyclically moving Introduction to Formal Languages, Automata and Computability – p.55/57

#### the components helps in the technique of shifting off symbols.

#### **5. Subroutines.**

Just as a computer program has <sup>a</sup> main procedure and subroutines, the TM can also be programmed to have a main TM and TMs which serve as subroutines. Suppose we have to make *n* copies of a word  $w$ . Input is  $\#w\#$  and the output is  $\#w\#$  www  $\dots w$ .

 $n \; times$ In this case we can write the mappings for a TM  $M_{sub}$ which when started on  $\#w\#x$  ends up with  $\#w\#xw.$ The main TM will call this  $M_{sub}$   $x$  times. Similarly for multiplying two unary numbers m and  $n$ , n has to be Introduction to Formal Languages, Automata and Computability  $- p.56/57$ 

copied on <sup>m</sup> times. We can write <sup>a</sup> sub TM for copying and main TM will call this <sup>m</sup> times. In order that a Turing machine  $M_1$  uses another Turing machine  $M_2$  as a subroutine, the states of  $M_1$ and  $M_2$  have to be disjoint. Also when  $M_1$  wants to call  $M_2$ , from a state of  $M_1$ , the control goes to the initial state of  $M_2$ . When the subroutine finishes and returns to  $M_1,$  from the halting state of  $M_2,$  the machine goes to some state of  $M_1.$  Note that a subroutine TM call another TM as its subroutine. This technique helps to construct <sup>a</sup> TM in <sup>a</sup> topdown manner dividing the work into tasks and writing <sup>a</sup> TM for each task and combining them.